### **PLAN DE CONTINUITE PEDAGOGIQUE CoV19**

## **CORONAVIRUS COVID-19** Continuité pédagogique

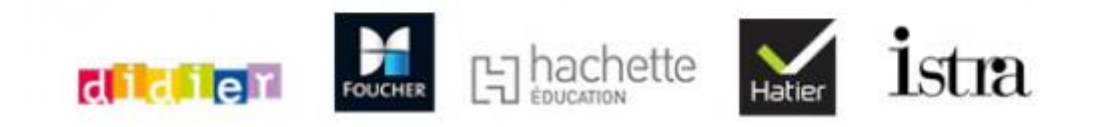

## **PLAN CONTINUITÉ PÉDAGOGIQUE**

• • • • •

Les établissements scolaires seront fermés dès lundi 16 mars pour limiter la propagation du **Coronavirus**.

Afin de maintenir un **lien pédagogique entre les professeurs et les élèves**, le ministère met en place des solutions pour assurer une continuité pédagogique.

> Je [consulte](http://t.e.hachette-livre.fr/r/?id=h4fbf3bc6,5e66c12d,5e8bda7f&)

Les éditeurs scolaires du groupe Hachette s'associent au plan de continuité pédagogique, en proposant **un accès gratuit et sans inscription à plus de 600 manuels en ligne,** pour que vos élèves puissent continuer à travailler de chez eux plus facilement pendant cette période.

**1 seule adresse à communiquer à vos élèves :**

**[mesmanuels.fr/alamaison](http://t.e.hachette-livre.fr/r/?id=h4fbf3bc6,5e66c12d,5e8bda80&)**

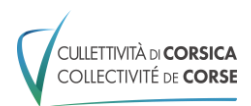

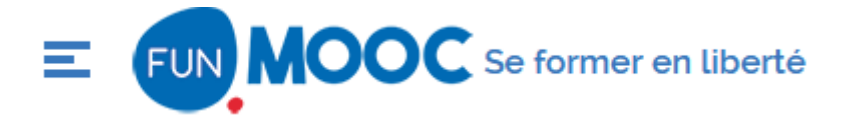

FunMooc : [https://www.fun-mooc.fr/news/un-perimetre-elargi-pour-les-mooc-sur-fun](https://www.fun-mooc.fr/news/un-perimetre-elargi-pour-les-mooc-sur-fun-durant-l/)[durant-l/#](https://www.fun-mooc.fr/news/un-perimetre-elargi-pour-les-mooc-sur-fun-durant-l/)

# **Un périmètre élargi pour les MOOC sur FUN durant l'épidémie de Coronavirus**

FUN et les établissements d'enseignement supérieur membres et partenaires augmentent la durée des sessions de MOOC et rouvrent les cours archivés.

**NB : création d'un compte gratuit pour accéder aux ressources**

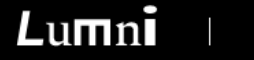

ENSEIGNEMENT

ÉDUCATEURS & MÉDIATEURS

#### **Anciennement France tv éducation**

LUMNI :<https://www.lumni.fr/lycee>

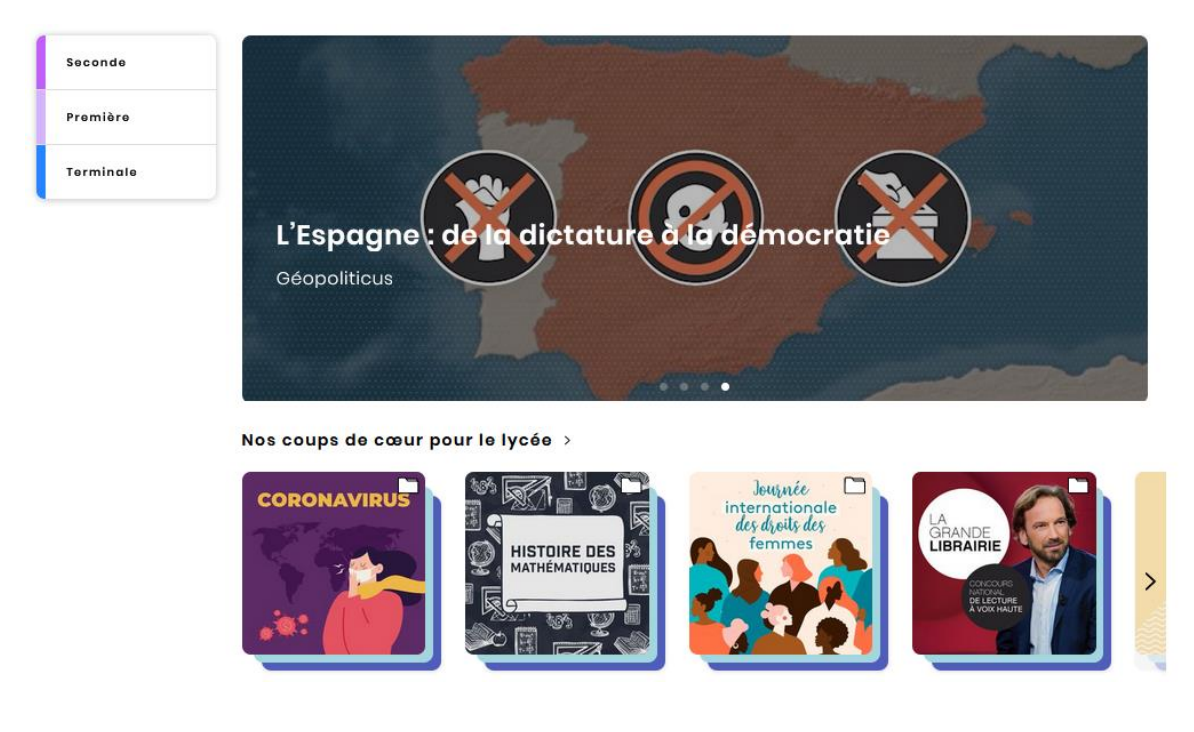

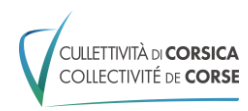

# ÉTINCEL

Ressources pour les enseignements généraux, technologiques et professionnels

Réseau CANOPE

ETINCEL :<https://www.reseau-canope.fr/etincel/>

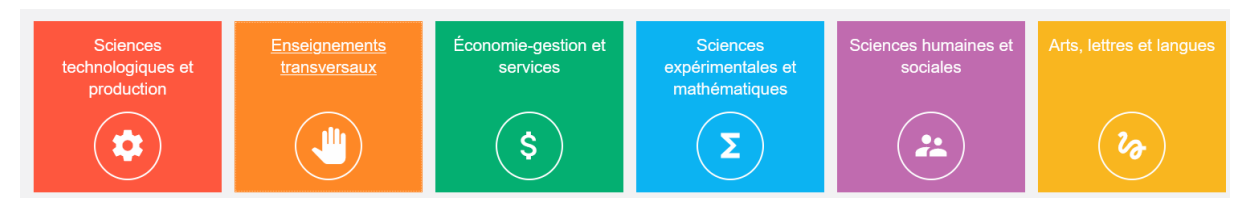

**NB : création d'un compte gratuit pour accéder aux ressources**

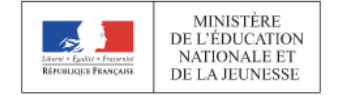

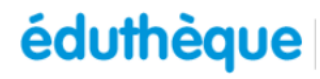

**éduthèque** RESSOURCES PÉDAGOGIQUES, CULTURELLES ET

éduthèque :<https://www.edutheque.fr/accueil.html>

Portail de ressources de grands établissements publics à caractère culturel et scientifique

#### **NB : création d'un compte gratuit pour accéder aux ressources**

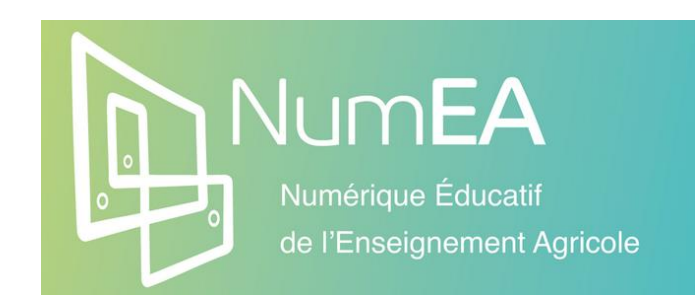

**Numérique éducatif dans l'enseignement agricole**

NumEA :<https://chlorofil.fr/numerique>

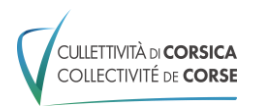

### **Autres sources de ressources pédagogiques :**

Sur **Acoustice** : mini-formations (Moodle, outils pédagogiques interactifs, capsule vidéo, carte mentale, outils d'annotation en pédagogie…)

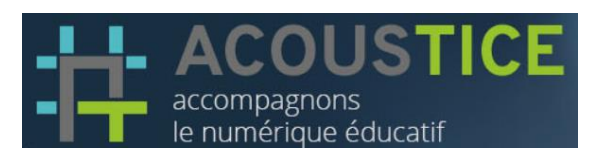

<https://acoustice.educagri.fr/>

#### Sur **M@gistere** :

- **A** Qu'est-ce que l'accompagnement à distance [https://magistere.education.fr/dne-foad/course/view.php?id=263&section=1](https://magistere.education.fr/dne-foad/course/view.php?id=263§ion=1)
- **A** Travailler à distance : quelles ressources numériques [https://magistere.education.fr/ac](https://magistere.education.fr/ac-versailles/course/view.php?id=15557§ion=1)[versailles/course/view.php?id=15557&section=1](https://magistere.education.fr/ac-versailles/course/view.php?id=15557§ion=1)
- **A** Les fondamentaux du tournage vidéo avec un smartphone <https://magistere.education.fr/ac-versailles/course/view.php?id=15447>
- **A** Formation Digital Learning [https://magistere.education.fr/dne](https://magistere.education.fr/dne-foad/course/view.php?id=319)[foad/course/view.php?id=319](https://magistere.education.fr/dne-foad/course/view.php?id=319)
- $\mathbf{A}$ <sup>s</sup> Système d'information et outils numériques :
- $\mathbf{\hat{A}}$  [https://magistere.education.fr/dgesco/course/view.php?id=1521&section=1](https://magistere.education.fr/dgesco/course/view.php?id=1521§ion=1)

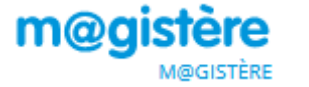

<https://magistere.education.fr/>

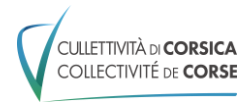

### **Les activités à distance dans le cadre du CoV19**

#### **L'accessibilité numérique :**

Le Conseil national du numérique a publié le 5 février 2020 un rapport sur l'*Accessibilité numérique, entre nécessité et opportunité Une obligation légale visà-vis des citoyens Un levier stratégique* : [https://cnnumerique.fr/files/uploads/2020/2020.02.03.Rappport\\_CNNum\\_Accessibil](https://cnnumerique.fr/files/uploads/2020/2020.02.03.Rappport_CNNum_Accessibilite_Numerique.pdf) [ite\\_Numerique.pdf](https://cnnumerique.fr/files/uploads/2020/2020.02.03.Rappport_CNNum_Accessibilite_Numerique.pdf)

L'accessibilité numérique est à prendre en compte pour les apprenants en situation de handicap :

Guide "**Rendre accessible à sa mesure**" AccessLab ENSFEA <http://accesslab.ensfea.fr/guide-2/guide/>

#### **Remarque préalable :**

Lorsque les apprenants travaillent depuis leur domicile, ils le font avec un matériel *que nous ne maîtrisons pas (smartphone, tablette, ordinateur). Cette diversité de matériels utilisables offre une certaine souplesse mais induit aussi quelques contraintes :*

- Il est plus aisé de produire des photographies, de l'audio ou de la vidéo plutôt que du texte avec un smartphone ;
- Si les consignes et ressources mises à disposition sont textuelles, on privilégiera le format PDF qui est facilement lisible sur tous types matériels.

Proposer un apprentissage efficace nécessite de s'intéresser non seulement aux ressources mises à disposition, mais aussi aux activités proposées aux apprenants.

#### **Tester**

L'activité de test a pour objectif l'amélioration de la compréhension, elle est formative. Elle doit se faire sans avoir accès aux documents ressources. Elle peut prendre une des formes suivantes :

- se remémorer un contenu ;
- répondre à des questions ouvertes ou fermées ;
- reconnaître des éléments présentés parmi une liste.

Les outils numériques mobilisables pour ce type d'activités sont les formulaires ou certaines activités interactives fournies par H5P [https://h5p.org/,](https://h5p.org/) Learning apps [https://learningapps.org/home.php,](https://learningapps.org/home.php) Educaplay [https://fr.educaplay.com/,](https://fr.educaplay.com/) etc.

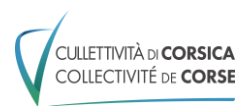

#### **Questionner**

Il s'agit d'inciter explicitement les apprenants à formuler des commentaires lors de l'étude d'un document. Cela permet de relier les informations présentées aux connaissances antérieures.

Plusieurs outils peuvent être mobilisés pour cela :

- Des outils de communication, questions-réponses (Forum, pad, Padlet <https://padlet.com/> etc.)
- Des outils d'annotation de documents (lecteurs pdf, traitements de texte, etc.)
- Des outils pour réaliser des vidéos interactives (H5P, Learning apps)

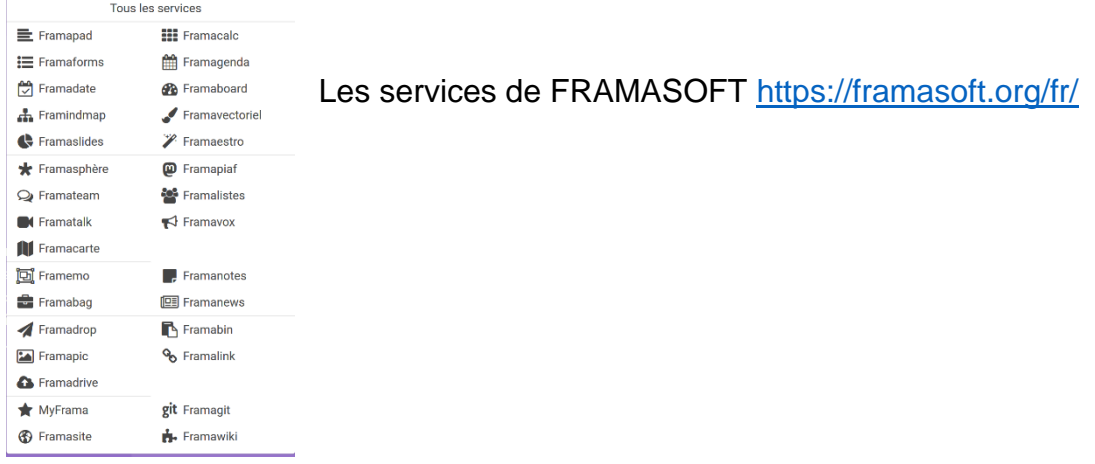

#### **Résumer / reformuler**

Cela consiste à restituer les idées principales d'un document en utilisant ses propres mots, par l'intermédiaire de mots-clés ou de phrases, oralement ou par écrit, le document d'origine étant toujours accessible.

Les outils utiles sont ceux qui permettent de traiter du texte (traitement de texte, pad, blog) et de réaliser des enregistrements audio (smartphones, etc…)

#### **Comparer**

Faire réaliser un tableau de comparaison est particulièrement bénéfique pour les apprenants les plus en difficultés. Il peut être utile de guider ceux-ci en leur fournissant les concepts à comparer et les critères associés.

#### **Schématiser / Tisser des liens**

Faire réaliser des cartes conceptuelles (ou cartes mentales) aux apprenants permet de mettre en évidence les liens entre différents concepts sous forme graphique. C'est une activité efficace mais coûteuse en temps. Il peut être utile de prévoir une progression dans la complexité des cartes mentales à réaliser si les apprenants n'ont pas auparavant été habitués à ce type d'activité.

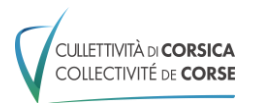

Des applications en ligne ou hors ligne existent : Xmind [https://www.xmind.net/fr/,](https://www.xmind.net/fr/) Framindmap [https://framindmap.org/c/login,](https://framindmap.org/c/login) Wisemapping [http://www.wisemapping.com/,](http://www.wisemapping.com/) Mindomo [https://www.mindomo.com/fr/,](https://www.mindomo.com/fr/) Mindmeister [http://mindmeister](http://mindmeister/) etc.

#### **ACCOMPAGNEMENT**

#### **Par l'inspection**

Un appui de l'inspection de l'enseignement agricole est mis en place, pour répondre exclusivement à vos questions relatives à la continuité pédagogique dans les établissements. Les questions doivent être envoyées à l'adresse suivante :

[inspection-continuite-pedago.dger@agriculture.gouv.fr](mailto:inspection-continuite-pedago.dger@agriculture.gouv.fr) 

**Plus d'informations sur les cinq types d'activités** https[://www.innovation-pedagogique.fr/article6516.html](http://www.innovation-pedagogique.fr/article6516.html)

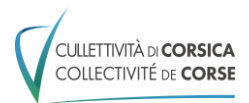